## SAP ABAP table CATSXT\_TASKLEVEL {CATSXT: Task Level and Text}

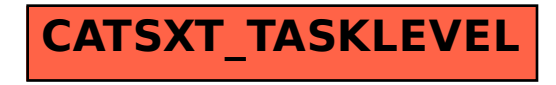